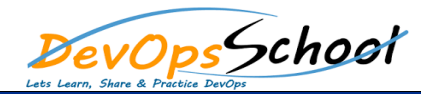

## Day -  $1$  Day -  $2$

- **Introduction to ELK Stack:**
- **Overview of ELK Stack and its components (Elasticsearch, Logstash, and Kibana)**
- **Use cases and applications of ELK Stack**
- **Comparison with other log management tools**
- **Installation and Configuration of Elasticsearch:**
- **Setting up the environment for Elasticsearch**
- **Installing Elasticsearch on different operating systems (Windows, MacOS, Linux)**
- **Configuring Elasticsearch cluster and nodes**
- **Indexing and searching data in Elasticsearch:**
- **Creating and managing indices**
- **Indexing and updating documents**
- **Searching data using basic and advanced queries**
- **Ingesting data into Elasticsearch using Logstash:**
- **Setting up Logstash pipeline**
- **Configuring Logstash inputs for different data sources (file, syslog, database, etc.)**
- **Applying filters for data transformation and enrichment**
- **Hands-on exercises:**
- **Indexing and searching sample data using Elasticsearch**
- **Ingesting sample log data into Elasticsearch using Logstash**
- **Visualizing and analyzing data in Kibana:**
- **Overview of Kibana and its features**
- **Installing and configuring Kibana**
- **Creating and managing Kibana visualizations and dashboards**
- **Creating bar, line, pie charts, and other visualizations**
- **Building and managing dashboards**
- **Exploring and analyzing data using Kibana Lens and Discover**
- **Advanced use cases of ELK Stack:**
- **Using ELK for log analysis and application monitoring**
- **Setting up alerts and notifications using ELK Stack**
- **Integrating ELK Stack with other tools and platforms**
- **Hands-on exercises and projects with ELK:**
- **Visualizing and analyzing sample data using Kibana**
- **Implementing advanced use cases and security features for ELK Stack**
- **Working on real-world projects and use cases with ELK Stack**
- **Solving complex problems and challenges**